# **Über Linolschnitte**

The printable version is no longer supported and may have rendering errors. Please update your browser bookmarks and please use the default browser print function instead.

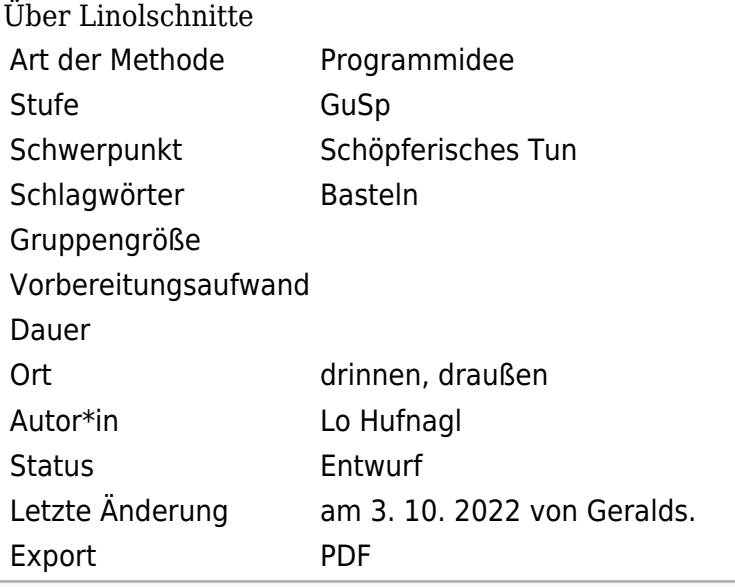

 $\Box$ 

### **Inhaltsverzeichnis**

[Kurzbeschreibung](#page--1-0) [Inhalte](#page--1-0) [Material](#page--1-0) [Detailbeschreibung](#page--1-0) [Beschreibung](#page--1-0)

# **Kurzbeschreibung**

Basteln

# **Inhalte**

Linolschnitte

### **Material**

# **Detailbeschreibung**

[Datei:Lino-hensbrua](https://infopedia.ppoe.at/index.php?title=Spezial:Hochladen&wpDestFile=Lino-hensbrua-all3plates.JPG)[all3plates.JPG](https://infopedia.ppoe.at/index.php?title=Spezial:Hochladen&wpDestFile=Lino-hensbrua-all3plates.JPG) 300px

[Datei:Making a linocut.JPG](https://infopedia.ppoe.at/index.php?title=Spezial:Hochladen&wpDestFile=Making_a_linocut.JPG) Anfertigen eines Linolschnittes

### **Über Linolschnitte**

### **Beschreibung**

### **Linolschnitt**

Der Linolschnitt ein dem Holzschnitt ähnliches Hochdruckverfahren, bei dem das Druckbild aus einer weichen Linoleumplatte herausgeschnitten wird (seit dem 20. Jh.; Expressionisten, Picasso); bes. für flächige und breitlinige Darstellungen sowie für große Schriften, Zeichnungen und Plakate geeignet. Aus: [Kunst-Lexikon der Weltkunstgeschichte](http://www.infobitte.de/free/lex/artsLex0/l/linolschnitt.htm).

### **Hinweise Linolschnitt**

Der Linolschnitt ist die bekannteste Bilddrucktechnik. Man kann ihn schon ab der ersten Klasse einsetzen, da sich PVC-Bodenbelag-Reste leicht wie Speck schneiden lassen. Dabei sind einige Sicherheitsregeln zu beachten: So sollte die zu schneidende Linolplatte auf ein Schneidbrett gelegt werden. Das Schneidmesser-Set, aus Schnitzmesser, Hohleisen mit Klinge und Geißfuß (V-förmige Klinge) bestehend, sollte scharf sein, damit mit wenig Kraftaufwand geschnitten werden kann. Die "Haltehand" wird mit einem Arbeitshandschuh geschützt. Linoleum lässt sich leichter schneiden, wenn es etwas erwärmt wird. Noch leichter und feinliniger lassen sich Reste von PVC-Bodenbelägen schneiden. Es gibt viele Möglichkeiten, mit diesen Materialien gestalterisch zu arbeiten. Eines ist jedoch auch hier wie bei allen Hochdrucktechniken gleich: Die erhabenen Teile drucken, die weggeschnittenen nicht. Aus: Bastelmafia

#### **Umsetzung Linolschnitt**

Nützliche Hinweise für erste künstlerische Versuche sind [hier](http://www.malen-drucken.de/linolschnitt/index.php) zu finden. Anleitung, Tricks & Tipps, Möglichkeiten zum Materialsparen, Abbildungen...

Basteln

**Diese Seite wurde zuletzt am 3. Oktober 2022 um 21:59 Uhr bearbeitet.**